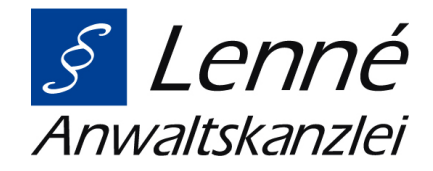

26. Juni 2018

# **Der Erbschein – Wofür Sie Ihn brauchen und wie Sie ihn beantragen**

Der Erbschein dient der Legitimation des Erben gegenüber Dritten. Der Erbe benötigt einen Erbschein in der Regel, um seine Erbenstellung gegenüber Behörden, Banken, Versicherungen, Vermietern, dem Grundbuchamt oder sonstigen Dritten nachzuweisen. Neben der Person des Erblassers und der Angabe des Erben gibt der Erbschein auch Auskunft über den Umfang der Erbschaft (Erbquote/ Vor- und Nacherbschaft) und ggf. vorhandene Verfügungsbeschränkungen (z. B. durch ein Testament).

Grundsätzlich gilt die Vermutung der Richtigkeit des Erbscheins. Die Angaben im Erbscheinsantrag müssen also stets wahrheitsgemäß und korrekt sein. Anderenfalls macht sich der Antragsteller, der seine Angaben durch eine eidesstattliche Erklärung absichern muss, möglicherweise strafbar.

Das Gesetz formuliert es so:

Es wird vermutet, dass demjenigen, welcher in dem Erbschein als Erbe bezeichnet ist, das in dem Erbschein angegebene Erbrecht zustehe und dass er nicht durch andere als die angegebenen Anordnungen beschränkt sei. (§ 2365 BGB)

## **Wo kann ich den Erbschein beantragen?**

Ausgestellt wird der Erbschein vom Nachlassgericht. Das Nachlassgericht ist das Amtsgericht, in dessen Bezirk der Erblasser zum Zeitpunkt des Todes den letzten "gewöhnlichen Aufenthalt" hatte, also wo er sich zuletzt dauerhaft aufgehalten hat.

Der Erbschein wird nur auf Antrag erteilt. Antragsberechtigt sind grundsätzlich der oder die Erben.

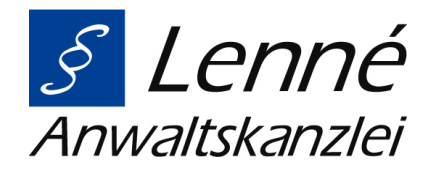

Daneben kommen auch noch andere Personen in Betracht, wie z. B. ein Nachlassverwalter, Testamentsvollstrecker oder Betreuer des Erben.

Der Antrag kann beim Rechtspfleger des Nachlassgerichts gestellt werden. Alternativ kann die Antragstellung auch über einen Notar vorgenommen werden, oder Sie beauftragen einen Rechtsanwalt, der die Antragstellung für Sie vorbereitet und Sie im Verfahren vertritt.

### **Welche Unterlagen brauche ich für die Antragstellung?**

Für die Antragstellung benötigen Sie:

- den Personalausweis des Antragstellers
- die Sterbeurkunde des Erblassers
- eine eidesstattliche Versicherung, dass es keinen offenen Prozess über das Erbrecht gibt
- eine eidesstattliche Erklärung, dass die Angaben im Antrag richtig sind

Wenn der Erblasser eine Verfügung von Todes wegen (Testament/Erbvertrag) getroffen hat, dann müssen zusätzlich folgende Dokumente eingereicht werden:

- Testamente und Erbverträge des Erblassers (Auch frühere Testamente und Erbverträge sind einzureichen. Falls vorhanden, sind dem Nachlassgericht auch Entwürfe und frühere Fassungen zur Verfügung zu stellen.)
- eine eidesstattliche Versicherung, dass keine weiteren Verfügungen von Todes wegen bekannt sind

Wenn kein Testament oder Erbvertrag vorliegt, dann gilt die gesetzliche Erbfolge (§§ 1924 ff. BGB). In diesem Fall sind bei der Antragstellung vorzulegen:

- Personenstandsurkunden (Familienstammbuch, Geburtsurkunden, Heiratsurkunden, Scheidungsurkunden)
- eine eidesstattliche Versicherung, dass keine Verfügungen von Todes wegen bekannt sind
- falls nötig, eine eidesstattliche Versicherung über den Güterstand der Ehe des Erblassers

Bei der Antragstellung ist auch der Wert des Nachlasses anzugeben, da das Gericht die Kosten für den Erbschein anhand dessen festsetzt. Anzugeben ist die Höhe des Nachlasswerts nach Abzug aller Verbindlichkeiten.

#### **Wie vermeide ich Fehler bei der Antragstellung?**

Ein Erbe anzutreten ist meistens nicht nur ein von Trauer überschatteter Prozess. Es gilt darüber hinaus, vieles zu beachten und zahlreiche Dokumente zu beschaffen und einzureichen. Damit es später nicht zu Unstimmigkeiten oder Problemen kommt, ist es ratsam, einen Anwalt mit dieser Aufgabe zu betrauen. Wir stehen Ihnen dabei gerne zur Verfügung. Lassen Sie sich in einem kostenlosen Erstgespräch von uns beraten.

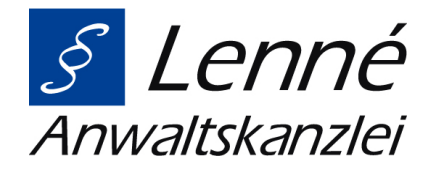

#### [Alexander Münch](https://www.anwalt-leverkusen.de/kanzlei/anwaelte/alexander-muench.html)

Rechtsanwalt aus der Anwaltskanzlei Lenné.

Wir helfen Ihnen gerne! [Kontaktieren](https://www.anwalt-leverkusen.de/kontakt.html) Sie uns. Oder vereinbaren Sie [hier online einen Termin](https://www.anwalt-leverkusen.de/online-terminvergabe.html) für eine telefonische kostenfreie Erstberatung.

- **[Facebook](https://www.facebook.com/sharer/sharer.php?u=https%3A%2F%2Fwww.anwalt-leverkusen.de%2Faktuelles%2Fdetail%2Fder-erbschein-wofuer-sie-ihn-brauchen-und-wie-sie-ihn-beantragen.html%3Fpdf%3D18&t=Aktuelles%20%7C%20Anwaltskanzlei%20Lenn%C3%A9)**
- [Twitter](https://twitter.com/intent/tweet?url=https%3A%2F%2Fwww.anwalt-leverkusen.de%2Faktuelles%2Fdetail%2Fder-erbschein-wofuer-sie-ihn-brauchen-und-wie-sie-ihn-beantragen.html%3Fpdf%3D18&text=Aktuelles%20%7C%20Anwaltskanzlei%20Lenn%C3%A9)
- [WhatsApp](https://wa.me/?text=https%3A%2F%2Fwww.anwalt-leverkusen.de%2Faktuelles%2Fdetail%2Fder-erbschein-wofuer-sie-ihn-brauchen-und-wie-sie-ihn-beantragen.html%3Fpdf%3D18)
- [E-mail](mailto:?subject=Website%20Empfehlung:%20Aktuelles%20%7C%20Anwaltskanzlei%20Lenn%C3%A9&body=https%3A%2F%2Fwww.anwalt-leverkusen.de%2Faktuelles%2Fdetail%2Fder-erbschein-wofuer-sie-ihn-brauchen-und-wie-sie-ihn-beantragen.html%3Fpdf%3D18)

**[Zurück](javascript:history.go(-1))**